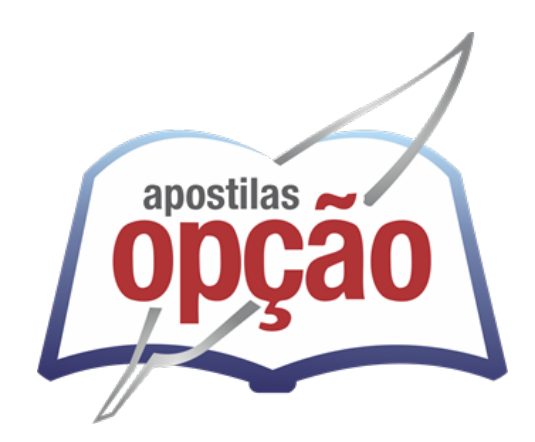

CÓD: OP-051JH-22 7908403523658

# ANASTÁCIO PREFEITURA MUNICIPAL DE SANTO ANASTÁCIO ESTADO DE SÃO PAULO - SP

# Secretário da Junta do Serviço Militar

**CONCURSO PÚBLICO Nº 001/2022** 

# *Língua Portuguesa*

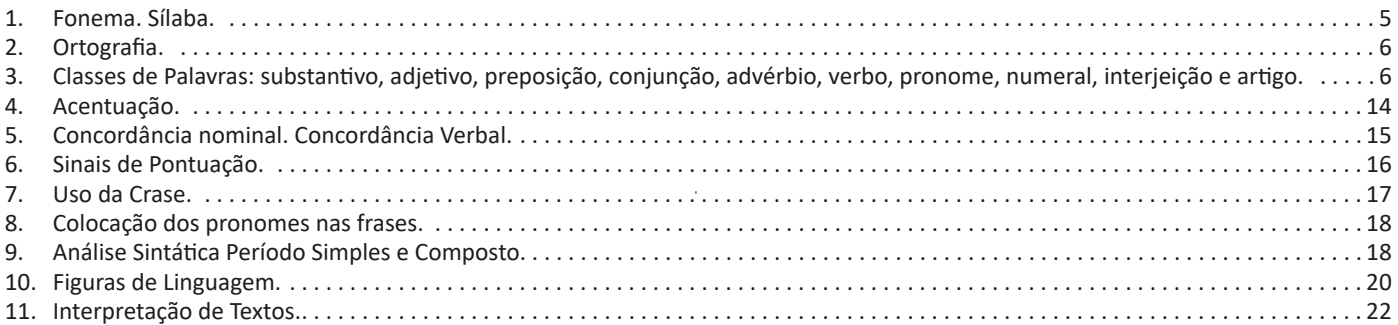

# *Matemática*

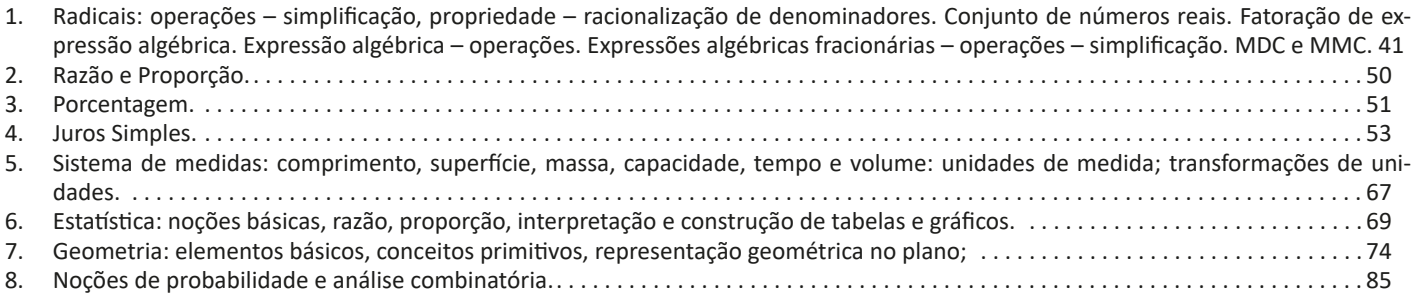

# *Conhecimentos Específicos Secretário da Junta do Serviço Militar*

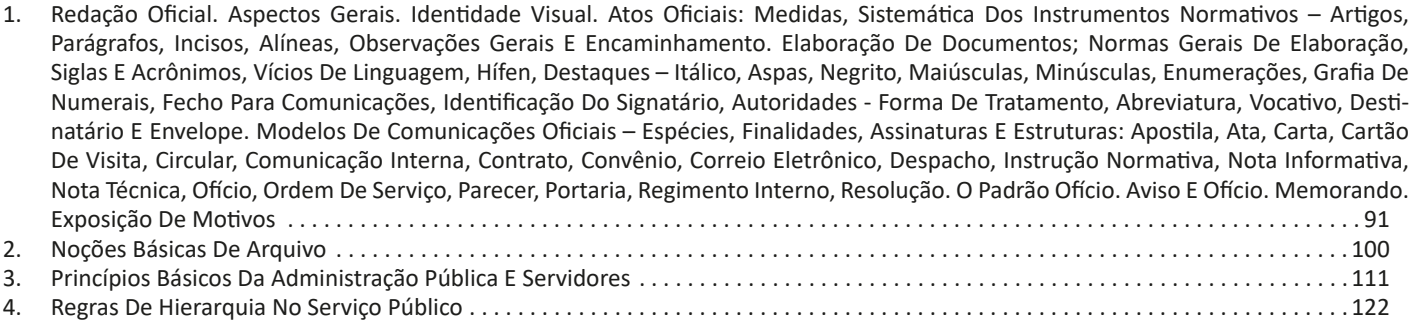

# ÍNDICE

# *Informática*

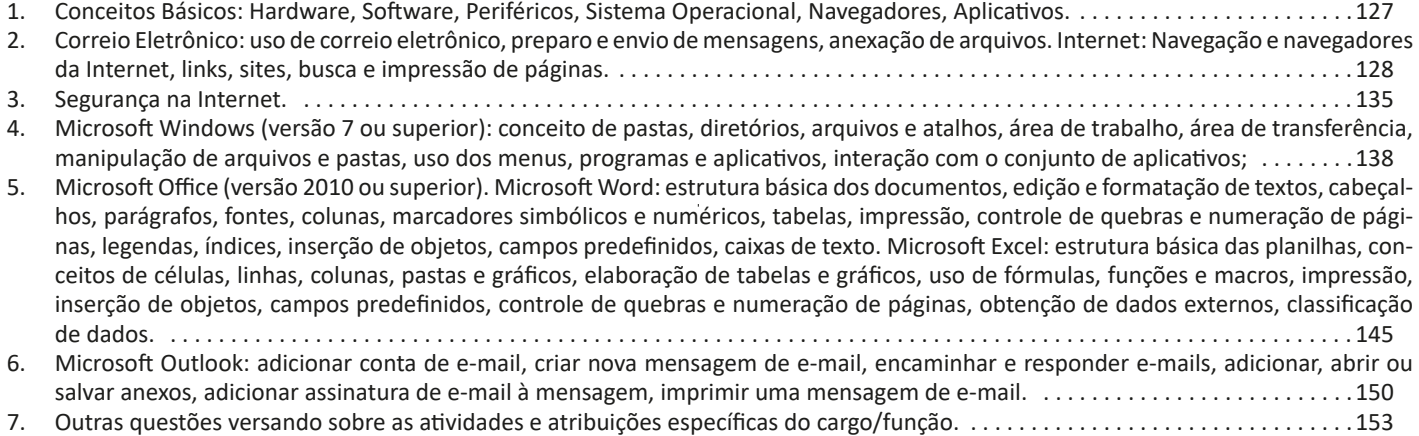

# **LÍNGUA PORTUGUESA**

# **FONEMA. SÍLABA**

Muitas pessoas acham que fonética e fonologia são sinônimos. Mas, embora as duas pertençam a uma mesma área de estudo, elas são diferentes.

### **Fonética**

Segundo o dicionário Houaiss, *fonética* "é o estudo dos sons da fala de uma língua". O que isso significa? A fonética é um ramo da Linguística que se dedica a analisar os sons de modo físico-articulador. Ou seja, ela se preocupa com o movimento dos lábios, a vibração das cordas vocais, a articulação e outros movimentos físicos, mas não tem interesse em saber do conteúdo daquilo que é falado. A fonética utiliza o Alfabeto Fonético Internacional para representar cada som.

*Sintetizando*: a fonética estuda o movimento físico (da boca, lábios...) que cada som faz, desconsiderando o significado desses sons.

#### **Fonologia**

A fonologia também é um ramo de estudo da Linguística, mas ela se preocupa em analisar a organização e a classificação dos sons, separando-os em unidades significativas. É responsabilidade da fonologia, também, cuidar de aspectos relativos à divisão silábica, à acentuação de palavras, à ortografia e à pronúncia.

*Sintetizando*: a fonologia estuda os sons, preocupando-se com o significado de cada um e não só com sua estrutura física.

Bom, agora que sabemos que fonética e fonologia são coisas diferentes, precisamos de entender o que é fonema e letra.

**Fonema**: os fonemas são as menores unidades sonoras da fala. Atenção: estamos falando de menores unidades de som, não de sílabas. Observe a diferença: na palavra pato a primeira sílaba é pa-. Porém, o primeiro som é pê (P) e o segundo som é a (A).

**Letra**: as letras são as menores unidades gráfica de uma palavra.

*Sintetizando*: na palavra pato, pa- é a primeira sílaba; pê é o primeiro som; e P é a primeira letra.

Agora que já sabemos todas essas diferenciações, vamos entender melhor o que é e como se compõe uma sílaba.

**Sílaba**: A sílaba é um fonema ou conjunto de fonemas que emitido em um só impulso de voz e que tem como base uma vogal.

A sílabas são classificadas de dois modos:

**Classificação quanto ao número de sílabas:**

As palavras podem ser:

– Monossílabas: as que têm uma só sílaba (pé, pá, mão, boi, luz, é...)

– Dissílabas: as que têm duas sílabas (café, leite, noites, caí, bota, água...)

– Trissílabas: as que têm três sílabas (caneta, cabeça, saúde, circuito, boneca...)

– Polissílabas: as que têm quatro ou mais sílabas (casamento, jesuíta, irresponsabilidade, paralelepípedo...)

#### **Classificação quanto à tonicidade**

As palavras podem ser:

– **Oxítonas**: quando a sílaba tônica é a última (ca-**fé**, ma-ra-cu- -**já**, ra-**paz**, u-ru-**bu**...)

– **Paroxítonas**: quando a sílaba tônica é a penúltima (**me**-sa, sa-bo-**ne**-te, **ré**-gua...)

– **Proparoxítonas**: quando a sílaba tônica é a antepenúltima (**sá**-ba-do, **tô**-ni-ca, his-**tó**-ri-co…)

#### Lembre-se que:

**Tônica:** a sílaba mais forte da palavra, que tem autonomia fonética.

Átona: a sílaba mais fraca da palavra, que não tem autonomia fonética.

Na palavra *telefone*: te-, le-, ne- são sílabas átonas, pois são mais fracas, enquanto que *fo-* é a sílaba tônica, já que é a pronunciada com mais força.

Agora que já sabemos essas classificações básicas, precisamos entender melhor como se dá a divisão silábica das palavras.

#### **Divisão silábica**

A divisão silábica é feita pela silabação das palavras, ou seja, pela pronúncia. Sempre que for escrever, use o hífen para separar uma sílaba da outra. Algumas regras devem ser seguidas neste processo:

#### *Não se separa:*

• **Ditongo**: encontro de uma vogal e uma semivogal na mesma sílaba (c**au**-le, g**ai**-o-la, ba-l**ei**-a...)

• **Tritongo**: encontro de uma semivogal, uma vogal e uma semivogal na mesma sílaba (Pa-ra-g**uai**, q**uai**s-quer, a-ve-ri-g**uou**...)

• **Dígrafo**: quando duas letras emitem um único som na palavra. Não separamos os dígrafos ch, lh, nh, gu e qu (fa-**ch**a-da, co- -**lh**ei-ta, fro-**nh**a, pe-**gu**ei...)

• **Encontros consonantais inseparáveis**: re-**cl**a-mar, **ps**i-có-lo- -go, pa-**tr**ão...)

#### *Deve-se separar:*

• **Hiatos**: vogais que se encontram, mas estão é sílabas vizinhas (sa-**ú**-de, Sa-**a-**ra, ví-**a**-mos...)

• Os **dígrafos** rr, ss, sc, e xc (ca**r**-**r**o, pá**s**-**s**a-ro, pi**s**-**c**i-na, e**x**-**c**e- -ção...)

• **Encontros consonantais separáveis**: in-fe**c**-**ç**ão, ma**g**-**n**ó-lia, ri**t**-**m**o...)

# **ORTOGRAFIA**

A ortografia oficial diz respeito às regras gramaticais referentes à escrita correta das palavras. Para melhor entendê-las, é preciso analisar caso a caso. Lembre-se de que a melhor maneira de memorizar a ortografia correta de uma língua é por meio da leitura, que também faz aumentar o vocabulário do leitor.

Neste capítulo serão abordadas regras para dúvidas frequentes entre os falantes do português. No entanto, é importante ressaltar que existem inúmeras exceções para essas regras, portanto, fique atento!

# **Alfabeto**

O primeiro passo para compreender a ortografia oficial é conhecer o alfabeto (os sinais gráficos e seus sons). No português, o alfabeto se constitui 26 letras, divididas entre **vogais** (a, e, i, o, u) e **consoantes** (restante das letras).

Com o Novo Acordo Ortográfico, as consoantes **K**, **W** e **Y** foram reintroduzidas ao alfabeto oficial da língua portuguesa, de modo que elas são usadas apenas em duas ocorrências: **transcrição de nomes próprios** e **abreviaturas e símbolos de uso internacional**.

# **Uso do "X"**

Algumas dicas são relevantes para saber o momento de usar o X no lugar do CH:

- Depois das sílabas iniciais "me" e "en" (ex: mexerica; enxergar)
- Depois de ditongos (ex: caixa)
- Palavras de origem indígena ou africana (ex: abacaxi; orixá)

# **Uso do "S" ou "Z"**

Algumas regras do uso do "S" com som de "Z" podem ser observadas:

- Depois de ditongos (ex: coisa)
- Em palavras derivadas cuja palavra primitiva já se usa o "S" (ex: casa > casinha)
- Nos sufixos "ês" e "esa", ao indicarem nacionalidade, título ou origem. (ex: portuguesa)
- Nos sufixos formadores de adjetivos "ense", "oso" e "osa" (ex: populoso)

# **Uso do "S", "SS", "Ç"**

- "S" costuma aparecer entre uma vogal e uma consoante (ex: diversão)
- "SS" costuma aparecer entre duas vogais (ex: processo)
- "Ç" costuma aparecer em palavras estrangeiras que passaram pelo processo de aportuguesamento (ex: muçarela)

### **Os diferentes porquês**

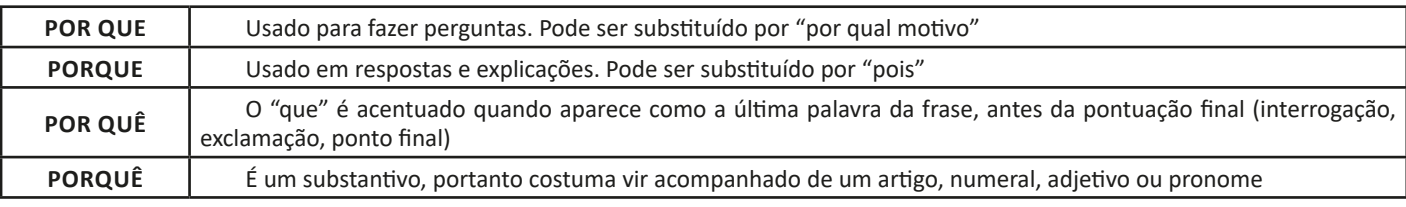

# **Parônimos e homônimos**

As palavras **parônimas** são aquelas que possuem grafia e pronúncia semelhantes, porém com significados distintos.

**Ex**: *cumprimento* (saudação) X *comprimento* (extensão); *tráfego* (trânsito) X *tráfico* (comércio ilegal).

Já as palavras **homônimas** são aquelas que possuem a mesma grafia e pronúncia, porém têm significados diferentes. **Ex**: *rio* (verbo "rir") X *rio* (curso d'água); *manga* (blusa) X *manga* (fruta).

# **CLASSES DE PALAVRAS: SUBSTANTIVO, ADJETIVO, PREPOSIÇÃO, CONJUNÇÃO, ADVÉRBIO, VERBO, PRONOME, NU-MERAL, INTERJEIÇÃO E ARTIGO**

# **Classes de Palavras**

Para entender sobre a estrutura das funções sintáticas, é preciso conhecer as classes de palavras, também conhecidas por classes morfológicas. A gramática tradicional pressupõe 10 classes gramaticais de palavras, sendo elas: adjetivo, advérbio, artigo, conjunção, interjeição, numeral, pronome, preposição, substantivo e verbo.

# Veja, a seguir, as características principais de cada uma delas.

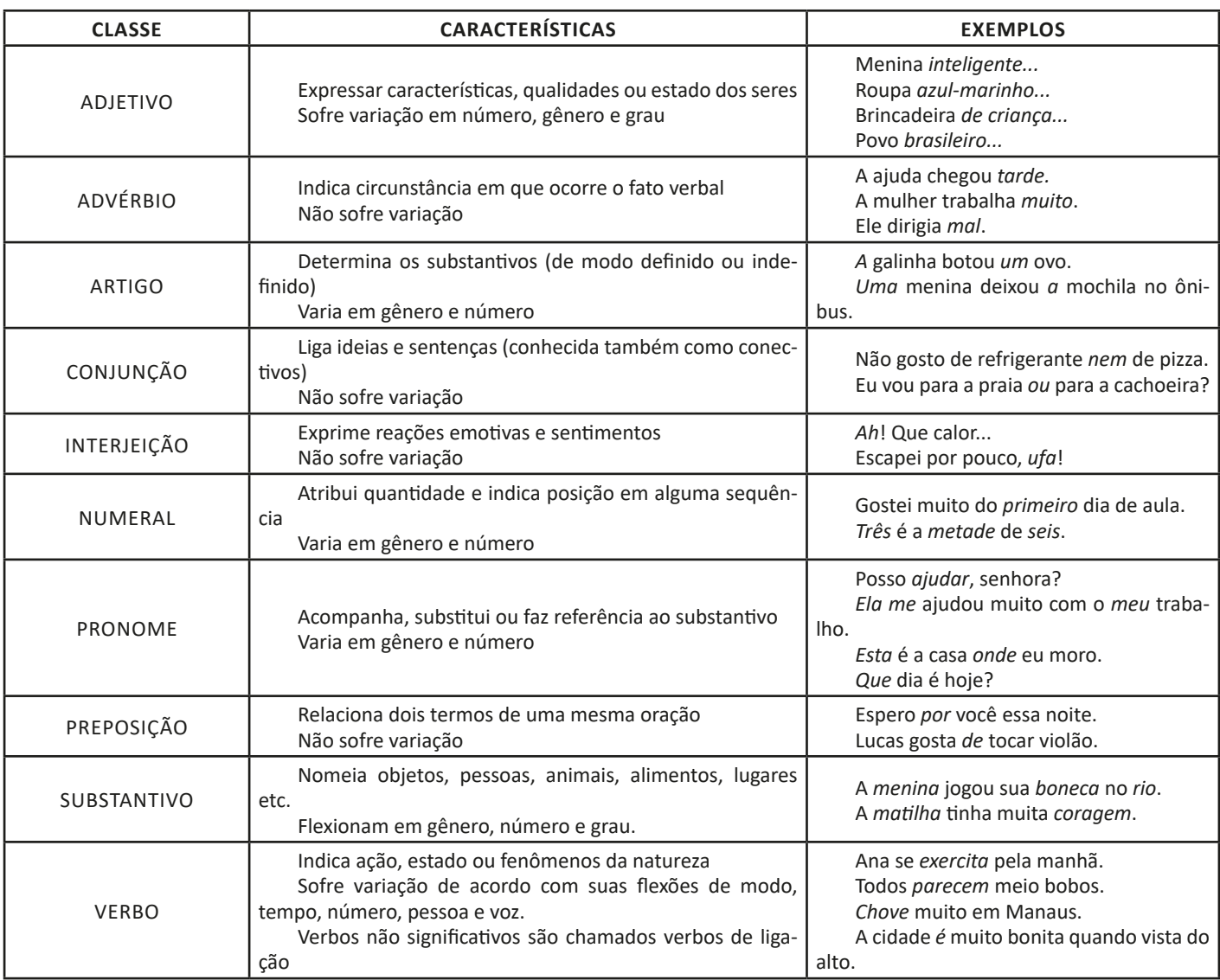

### **Substantivo**

**Tipos de substantivos**

Os substantivos podem ter diferentes classificações, de acordo com os conceitos apresentados abaixo:

• Comum: usado para nomear seres e objetos generalizados. *Ex: mulher; gato; cidade...*

• Próprio: geralmente escrito com letra maiúscula, serve para especificar e particularizar. *Ex: Maria; Garfield; Belo Horizonte...*

• Coletivo: é um nome no singular que expressa ideia de plural, para designar grupos e conjuntos de seres ou objetos de uma mesma espécie. *Ex: matilha; enxame; cardume...*

• Concreto: nomeia algo que existe de modo independente de outro ser (objetos, pessoas, animais, lugares etc.). *Ex: menina; cachorro; praça...*

• **Abstrato:** depende de um ser concreto para existir, designando sentimentos, estados, qualidades, ações etc. *Ex: saudade; sede; imaginação...*

• **Primitivo:** substantivo que dá origem a outras palavras. *Ex: livro; água; noite...*

• **Derivado:** formado a partir de outra(s) palavra(s). *Ex: pedreiro; livraria; noturno...*

• **Simples:** nomes formados por apenas uma palavra (um radical). *Ex: casa; pessoa; cheiro...*

• **Composto:** nomes formados por mais de uma palavra (mais de um radical). *Ex: passatempo; guarda-roupa; girassol...*

# **Flexão de gênero**

Na língua portuguesa, todo substantivo é flexionado em um dos dois gêneros possíveis: **feminino** e **masculino**.

O **substantivo biforme** é aquele que flexiona entre masculino e feminino, mudando a desinência de gênero, isto é, geralmente o final da palavra sendo **-o** ou **-a**, respectivamente (*Ex: menino / menina)*. Há, ainda, os que se diferenciam por meio da pronúncia / acentuação (*Ex: avô / avó)*, e aqueles em que há ausência ou presença de desinência (*Ex: irmão / irmã; cantor / cantora)*.

7

# **MATEMÁTICA**

**RADICAIS: OPERAÇÕES – SIMPLIFICAÇÃO, PROPRIEDADE – RACIONALIZAÇÃO DE DENOMINADORES. CONJUNTO DE NÚMEROS REAIS. FATORAÇÃO DE EXPRESSÃO ALGÉBRICA. EXPRESSÃO ALGÉBRICA – OPERAÇÕES. EXPRESSÕES AL-GÉBRICAS FRACIONÁRIAS – OPERAÇÕES – SIMPLIFICAÇÃO. MDC E MMC**

# **Conjunto dos números inteiros - z**

O conjunto dos números inteiros é a reunião do conjunto dos números naturais N = {0, 1, 2, 3, 4,..., n,...},(N C Z); o conjunto dos opostos dos números naturais e o zero. Representamos pela letra Z.

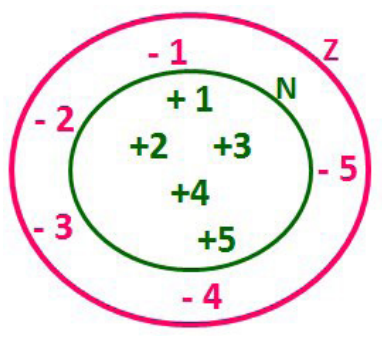

**N C Z** (N está contido em Z)

Subconjuntos:

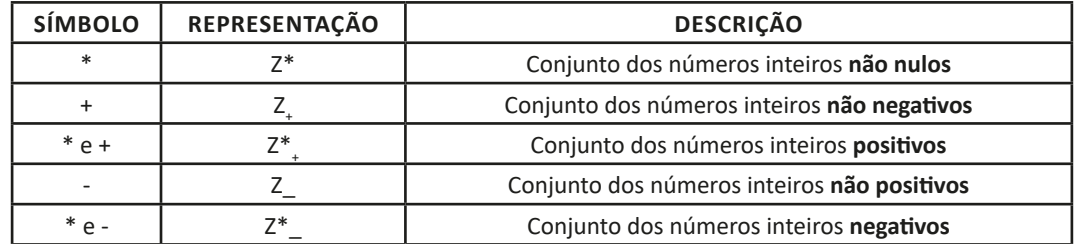

Observamos nos números inteiros algumas características:

**• Módulo:** distância ou afastamento desse número até o zero, na reta numérica inteira. Representa-se o módulo por | |. O módulo de qualquer número inteiro, diferente de zero, é sempre positivo.

**• Números Opostos:** dois números são opostos quando sua soma é zero. Isto significa que eles estão a mesma distância da origem (zero).

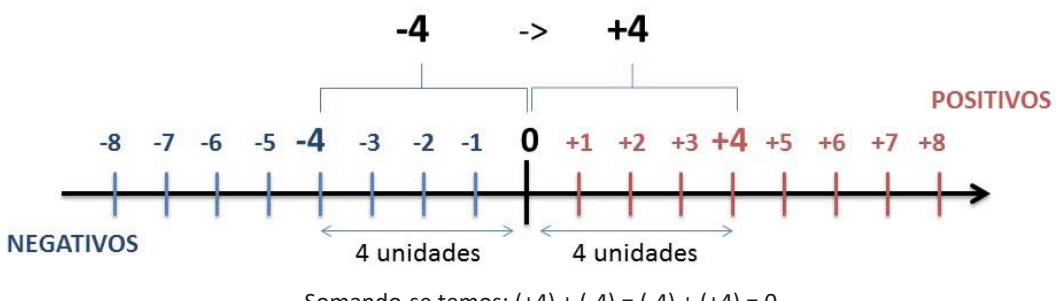

Somando-se temos:  $(+4) + (-4) = (-4) + (+4) = 0$ 

## **Operações**

**• Soma ou Adição:** Associamos aos números inteiros positivos a ideia de ganhar e aos números inteiros negativos a ideia de perder.

*ATENÇÃO: O sinal (+) antes do número positivo pode ser dispensado, mas o sinal (–) antes do número negativo nunca pode ser dispensado.*

**• Subtração:** empregamos quando precisamos tirar uma quantidade de outra quantidade; temos duas quantidades e queremos saber quanto uma delas tem a mais que a outra; temos duas quantidades e queremos saber quanto falta a uma delas para atingir a outra. A subtração é a operação inversa da adição. O sinal sempre será do maior número.

*ATENÇÃO: todos parênteses, colchetes, chaves, números, ..., entre outros, precedidos de sinal negativo, tem o seu sinal invertido, ou seja, é dado o seu oposto.*

# **Exemplo:**

**(FUNDAÇÃO CASA – AGENTE EDUCACIONAL – VUNESP)** Para zelar pelos jovens internados e orientá-los a respeito do uso adequado dos materiais em geral e dos recursos utilizados em atividades educativas, bem como da preservação predial, realizou-se uma dinâmica elencando "atitudes positivas" e "atitudes negativas", no entendimento dos elementos do grupo. Solicitou-se que cada um classificasse suas atitudes como positiva ou negativa, atribuindo (+4) pontos a cada atitude positiva e (-1) a cada atitude negativa. Se um jovem classificou como positiva apenas 20 das 50 atitudes anotadas, o total de pontos atribuídos foi

(A) 50. (B) 45. (C) 42.

(D) 36.

(E) 32.

# **Resolução:**

50-20=30 atitudes negativas 20.4=80  $30.(-1)=-30$ 80-30=50 **Resposta: A**

**• Multiplicação:** é uma adição de números/ fatores repetidos. Na multiplicação o produto dos números *a* e *b*, pode ser indicado por *a* **x** *b*, *a* **.** *b* ou ainda *ab* sem nenhum sinal entre as letras.

**• Divisão:** a divisão exata de um número inteiro por outro número inteiro, diferente de zero, dividimos o módulo do dividendo pelo módulo do divisor.

*ATENÇÃO:*

*1) No conjunto Z, a divisão não é comutativa, não é associativa e não tem a propriedade da existência do elemento neutro.*

*2) Não existe divisão por zero.*

*3) Zero dividido por qualquer número inteiro, diferente de zero, é zero, pois o produto de qualquer número inteiro por zero é igual a zero.*

Na multiplicação e divisão de números inteiros é muito importante a **REGRA DE SINAIS**:

> **Sinais iguais** (+) (+); (-) (-) = resultado sempre **positivo. Sinais diferentes** (+) (-); (-) (+) = resultado sempre **negativo.**

# **Exemplo:**

**(PREF.DE NITERÓI)** Um estudante empilhou seus livros, obtendo uma única pilha 52cm de altura. Sabendo que 8 desses livros possui uma espessura de 2cm, e que os livros restantes possuem espessura de 3cm, o número de livros na pilha é:

(A) 10

(B) 15 (C) 18

(D) 20

(E) 22

# **Resolução:**

São 8 livros de 2 cm: 8.2 = 16 cm

Como eu tenho 52 cm ao todo e os demais livros tem 3 cm, temos:

52 - 16 = 36 cm de altura de livros de 3 cm

 $36 \cdot 3 = 12$  livros de 3 cm

O total de livros da pilha: 8 + 12 = 20 livros ao todo.

**Resposta: D**

**• Potenciação:** A potência *a<sup>n</sup>* do número inteiro *a*, é definida como um produto de *n* fatores iguais. O número a é denominado a *base* e o número *n* é o *expoente*.*a<sup>n</sup>* = a x a x a x a x ... x a , *a* é multiplicado por *a n* vezes. Tenha em mente que:

– Toda potência de **base positiva** é um número **inteiro positivo**.

– Toda potência de **base negativa** e **expoente par** é um número **inteiro positivo**.

– Toda potência de **base negativa** e **expoente ímpar** é um número **inteiro negativo**.

# **Propriedades da Potenciação**

1) Produtos de Potências com bases iguais: Conserva-se a base e somam-se os expoentes.  $(-a)^3$ .  $(-a)^6 = (-a)^{3+6} = (-a)^9$ 

2) Quocientes de Potências com bases iguais: Conserva-se a base e subtraem-se os expoentes.  $(-a)^8$  :  $(-a)^6 = (-a)^{8-6} = (-a)^2$ 

3) Potência de Potência: Conserva-se a base e multiplicam-se os expoentes.  $[(-a)^5]^2 = (-a)^{5 \cdot 2} = (-a)^{10}$ 

4) Potência de expoente 1: É sempre igual à base.  $(-a)^1 = -a$  e  $(+a)^1 = +a$ 

5) Potência de expoente zero e base diferente de zero: É igual a 1.  $(+a)^0 = 1 e (-b)^0 = 1$ 

# **Conjunto dos números racionais – Q**

*m*

Um número racional é o que pode ser escrito na forma *n* , onde *m* e *n* são números inteiros, sendo que *n* deve ser diferente de zero. Frequentemente usamos *m/n* para significar a divisão de *m* por *n*.

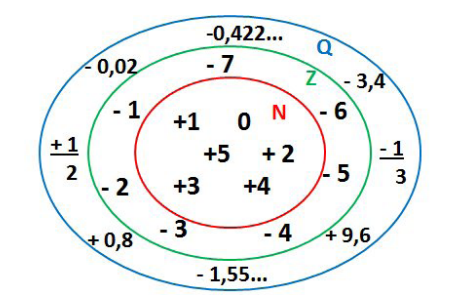

**N C Z C Q (N está contido em Z que está contido em Q)**

# Subconjuntos:

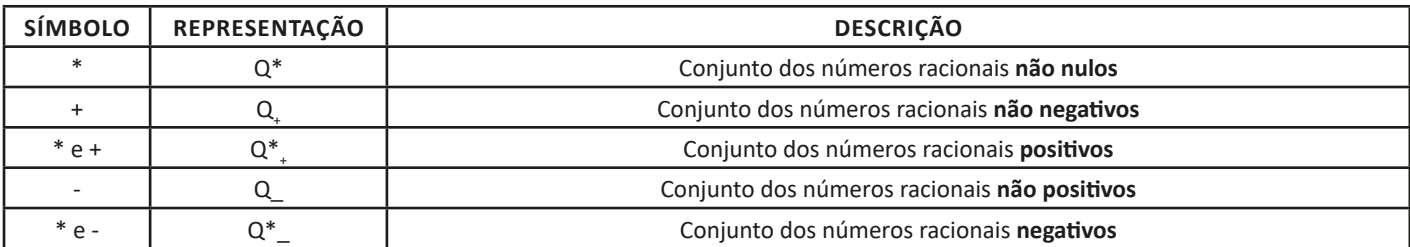

# **Representação decimal**

Podemos representar um número racional, escrito na forma de fração, em número decimal. Para isso temos duas maneiras possíveis: **1º)** O numeral decimal obtido possui, após a vírgula, um número finito de algarismos. Decimais Exatos:

$$
\frac{2}{5} = 0.4
$$

**2º)** O numeral decimal obtido possui, após a vírgula, infinitos algarismos (nem todos nulos), repetindo-se periodicamente Decimais Periódicos ou Dízimas Periódicas:

$$
\frac{1}{3} = 0,333...
$$

# **Representação Fracionária**

É a operação inversa da anterior. Aqui temos duas maneiras possíveis:

**1)** Transformando o número decimal em uma fração numerador é o número decimal sem a vírgula e o denominador é composto pelo numeral 1, seguido de tantos zeros quantas forem as casas decimais do número decimal dado.

Ex.:  $0,035 = 35/1000$ 

**2)** Através da fração geratriz. Aí temos o caso das dízimas periódicas que podem ser simples ou compostas. *– Simples:* o seu período é composto por um mesmo número ou conjunto de números que se repeti infinitamente.

Exemplos:

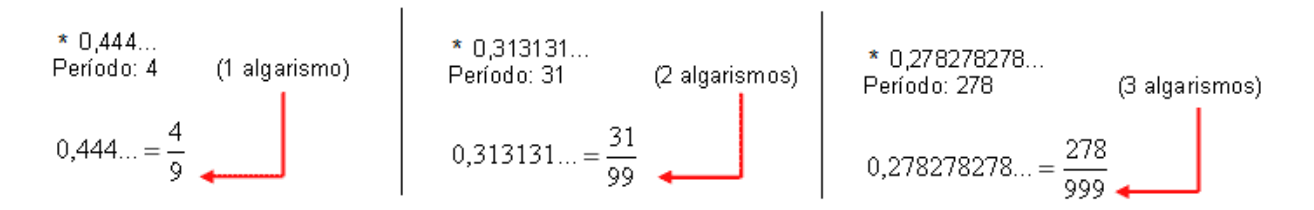

Procedimento: para transformarmos uma dízima periódica simples em fração basta utilizarmos o dígito 9 no denominador para cada quantos dígitos tiver o período da dízima.

*– Composta:* quando a mesma apresenta um ante período que não se repete.

# **CONHECIMENTOS ESPECÍFICOS Secretário da Junta do Serviço Militar**

**REDAÇÃO OFICIAL. ASPECTOS GERAIS. IDENTIDADE VI-SUAL. ATOS OFICIAIS: MEDIDAS, SISTEMÁTICA DOS INS-TRUMENTOS NORMATIVOS – ARTIGOS, PARÁGRAFOS, INCISOS, ALÍNEAS, OBSERVAÇÕES GERAIS E ENCAMI-NHAMENTO. ELABORAÇÃO DE DOCUMENTOS; NORMAS GERAIS DE ELABORAÇÃO, SIGLAS E ACRÔNIMOS, VÍCIOS DE LINGUAGEM, HÍFEN, DESTAQUES – ITÁLICO, ASPAS, NEGRITO, MAIÚSCULAS, MINÚSCULAS, ENUMERAÇÕES, GRAFIA DE NUMERAIS, FECHO PARA COMUNICAÇÕES, IDENTIFICAÇÃO DO SIGNATÁRIO, AUTORIDADES - FOR-MA DE TRATAMENTO, ABREVIATURA, VOCATIVO, DES-TINATÁRIO E ENVELOPE. MODELOS DE COMUNICAÇÕES OFICIAIS – ESPÉCIES, FINALIDADES, ASSINATURAS E ESTRUTURAS: APOSTILA, ATA, CARTA, CARTÃO DE VISI-TA, CIRCULAR, COMUNICAÇÃO INTERNA, CONTRATO, CONVÊNIO, CORREIO ELETRÔNICO, DESPACHO, INSTRU-ÇÃO NORMATIVA, NOTA INFORMATIVA, NOTA TÉCNICA, OFÍCIO, ORDEM DE SERVIÇO, PARECER, PORTARIA, REGI-MENTO INTERNO, RESOLUÇÃO. O PADRÃO OFÍCIO. AVI-SO E OFÍCIO. MEMORANDO. EXPOSIÇÃO DE MOTIVOS**

A terceira edição do Manual de Redação da Presidência da República foi lançado no final de 2018 e apresenta algumas mudanças quanto ao formato anterior. Para contextualizar, o manual foi criado em 1991 e surgiu de uma necessidade de padronizar os protocolos à moderna administração pública. Assim, ele é referência quando se trata de Redação Oficial em todas as esferas administrativas.

O **Decreto de nº 9.758 de 11 de abril de 2019** veio alterar regras importantes, quanto aos substantivos de tratamento. Expressões usadas antes (como: Vossa Excelência ou Excelentíssimo, Vossa Senhoria, Vossa Magnificência, doutor, ilustre ou ilustríssimo, digno ou digníssimo e respeitável) foram retiradas e substituídas apenas por: Senhor (a). Excepciona a nova regra quando o agente público entender que não foi atendido pelo decreto e exigir o tratamento diferenciado.

# **A redação oficial é**

A maneira pela qual o Poder Público redige comunicações oficiais e atos normativos e deve caracterizar-se pela: clareza e precisão, objetividade, concisão, coesão e coerência, impessoalidade, formalidade e padronização e uso da norma padrão da língua portuguesa.

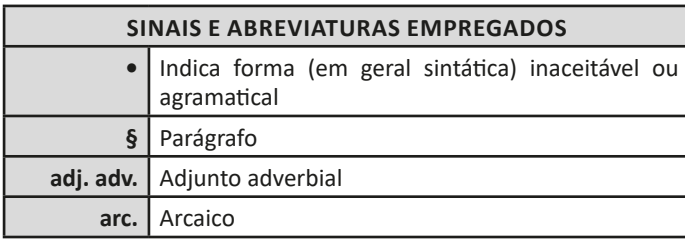

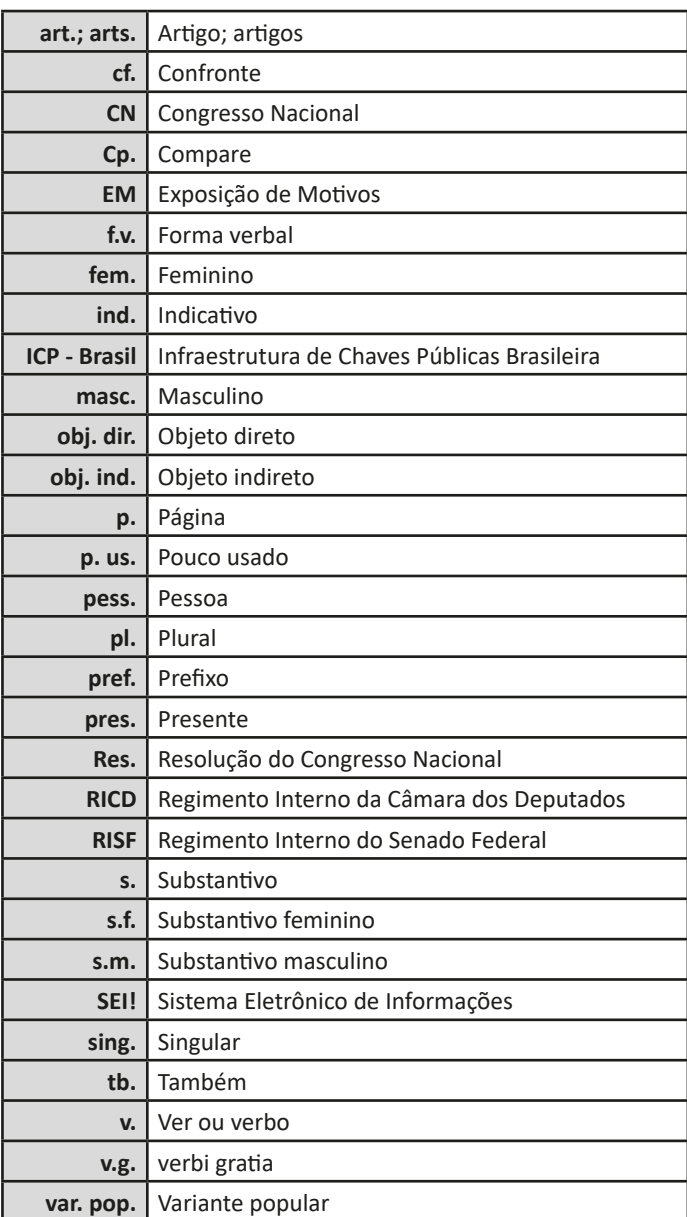

A finalidade da língua é comunicar, quer pela fala, quer pela escrita. Para que haja comunicação, são necessários:

a) alguém que comunique: o serviço público.

b) algo a ser comunicado: assunto relativo às atribuições do órgão que comunica.

c) alguém que receba essa comunicação: o público, uma instituição privada ou outro órgão ou entidade pública, do Poder Executivo ou dos outros Poderes.

Além disso, deve-se considerar a intenção do emissor e a finalidade do documento, para que o texto esteja adequado à situação comunicativa. Os atos oficiais (atos de caráter normativo) estabelecem regras para a conduta dos cidadãos, regulam o

# CONHECIMENTOS ESPECÍFICOS

funcionamento dos órgãos e entidades públicos. Para alcançar tais objetivos, em sua elaboração, precisa ser empregada a linguagem adequada. O mesmo ocorre com os expedientes oficiais, cuja finalidade precípua é a de informar com clareza e objetividade.

# **Atributos da redação oficial:**

- clareza e precisão;
- objetividade;
- concisão;
- coesão e coerência;
- impessoalidade;
- formalidade e padronização; e
- uso da norma padrão da língua portuguesa.

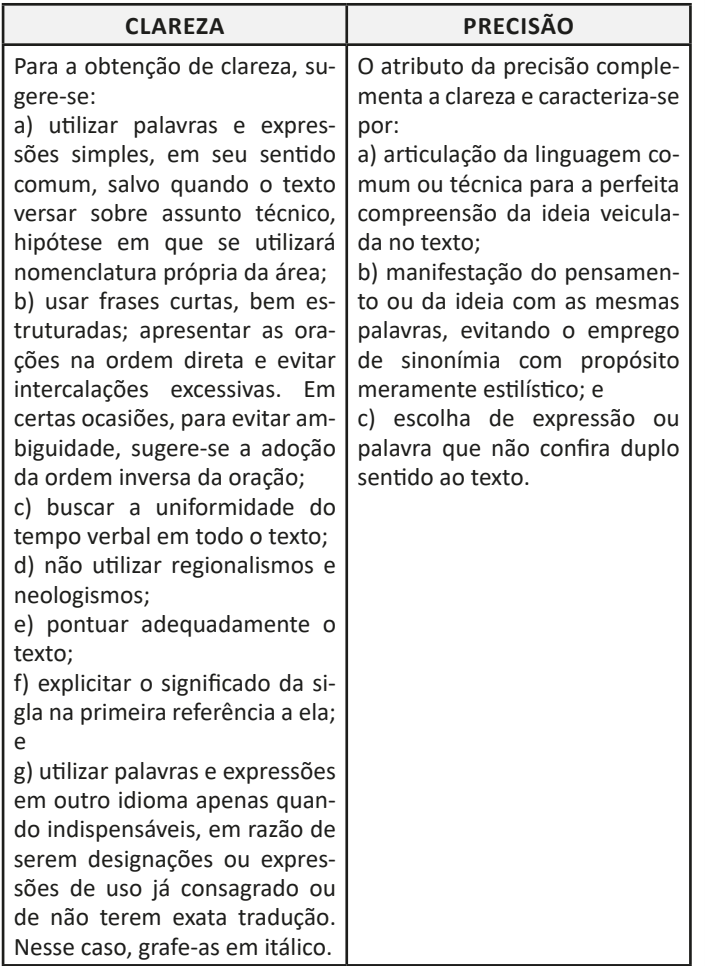

Por sua vez, ser *objetivo* é ir diretamente ao assunto que se deseja abordar, sem voltas e sem redundâncias. Para conseguir isso, é fundamental que o redator saiba de antemão qual é a ideia principal e quais são as secundárias. A objetividade conduz o leitor ao contato mais direto com o assunto e com as informações, sem subterfúgios, sem excessos de palavras e de ideias. É errado supor que a objetividade suprime a delicadeza de expressão ou torna o texto rude e grosseiro.

*Conciso* é o texto que consegue transmitir o máximo de informações com o mínimo de palavras. Não se deve de forma alguma entendê-la como economia de pensamento, isto é, não se deve eliminar passagens substanciais do texto com o único objetivo de reduzi-lo em tamanho. Trata-se, exclusivamente, de excluir palavras inúteis, redundâncias e passagens que nada acrescentem ao que já foi dito.

É indispensável que o texto tenha coesão e coerência. Tais atributos favorecem a conexão, a ligação, a harmonia entre os elementos de um texto. Percebe-se que o texto tem coesão e coerência quando se lê um texto e se verifica que as palavras, as frases e os parágrafos estão entrelaçados, dando continuidade uns aos outros. Alguns mecanismos que estabelecem a coesão e a coerência de um texto são:

• Referência (termos que se relacionam a outros necessários à sua interpretação);

• Substituição (colocação de um item lexical no lugar de outro ou no lugar de uma oração);

• Elipse (omissão de um termo recuperável pelo contexto);

• Uso de conjunção (estabelecer ligação entre orações, períodos ou parágrafos).

A redação oficial é elaborada **sempre** em nome do serviço público e sempre em atendimento ao interesse geral dos cidadãos. Sendo assim, os assuntos objetos dos expedientes oficiais não devem ser tratados de outra forma que não a estritamente impessoal.

As comunicações administrativas devem ser sempre formais, isto é, obedecer a certas regras de forma. Isso é válido tanto para as comunicações feitas em meio eletrônico, quanto para os eventuais documentos impressos. Recomendações:

• A língua culta é contra a pobreza de expressão e não contra a sua simplicidade;

• O uso do padrão culto não significa empregar a língua de modo rebuscado ou utilizar figuras de linguagem próprias do estilo literário;

• A consulta ao dicionário e à gramática é imperativa na redação de um bom texto.

O único pronome de tratamento utilizado na comunicação com agentes públicos federais é "senhor", independentemente do nível hierárquico, da natureza do cargo ou da função ou da ocasião.

*Obs. O pronome de tratamento é flexionado para o feminino e para o plural.*

São formas de tratamento vedadas:

- I Vossa Excelência ou Excelentíssimo;
- II Vossa Senhoria;
- III Vossa Magnificência;
- IV doutor;
- V ilustre ou ilustríssimo;
- VI digno ou digníssimo; e
- VII respeitável.

Todavia, o agente público federal que exigir o uso dos pronomes de tratamento, mediante invocação de normas especiais referentes ao cargo ou carreira, deverá tratar o interlocutor do mesmo modo. Ademais, é vedado negar a realização de ato administrativo ou admoestar o interlocutor nos autos do expediente caso haja erro na forma de tratamento empregada.

O endereçamento das comunicações dirigidas a agentes públicos federais não conterá pronome de tratamento ou o nome do agente público. Poderão constar o pronome de tratamento e o nome do destinatário nas hipóteses de:

I – A mera indicação do cargo ou da função e do setor da administração ser insuficiente para a identificação do destinatário; ou

II - A correspondência ser dirigida à pessoa de agente público específico.

Até a segunda edição deste Manual, havia três tipos de expedientes que se diferenciavam antes pela finalidade do que pela forma: o ofício, o aviso e o memorando. Com o objetivo de uniformizá-los, deve-se adotar nomenclatura e diagramação únicas, que sigam o que chamamos de padrão ofício.

Consistem em partes do documento no padrão ofício:

• Cabeçalho: O cabeçalho é utilizado apenas na primeira página do documento, centralizado na área determinada pela formatação. No cabeçalho deve constar o Brasão de Armas da República no topo da página; nome do órgão principal; nomes dos órgãos secundários, quando necessários, da maior para a menor hierarquia; espaçamento entrelinhas simples (1,0). Os dados do órgão, tais como endereço, telefone, endereço de correspondência eletrônica, sítio eletrônico oficial da instituição, podem ser informados no rodapé do documento, centralizados.

• Identificação do expediente:

a) nome do documento: tipo de expediente por extenso, com todas as letras maiúsculas;

b) indicação de numeração: abreviatura da palavra "número", padronizada como Nº;

c) informações do documento: número, ano (com quatro dígitos) e siglas usuais do setor que expede o documento, da menor para a maior hierarquia, separados por barra (/);

d) alinhamento: à margem esquerda da página.

#### • Local e data:

a) composição: local e data do documento;

b) informação de local: nome da cidade onde foi expedido o documento, seguido de vírgula. Não se deve utilizar a sigla da unidade da federação depois do nome da cidade;

c) dia do mês: em numeração ordinal se for o primeiro dia do mês e em numeração cardinal para os demais dias do mês. Não se deve utilizar zero à esquerda do número que indica o dia do mês;

d) nome do mês: deve ser escrito com inicial minúscula;

e) pontuação: coloca-se ponto-final depois da data;

f) alinhamento: o texto da data deve ser alinhado à margem direita da página.

• Endereçamento: O endereçamento é a parte do documento que informa quem receberá o expediente. Nele deverão constar :

a) vocativo;

b) nome: nome do destinatário do expediente;

c) cargo: cargo do destinatário do expediente;

d) endereço: endereço postal de quem receberá o expediente, dividido em duas linhas: primeira linha: informação de localidade/logradouro do destinatário ou, no caso de ofício ao mesmo órgão, informação do setor; segunda linha: CEP e cidade/unidade da federação, separados por espaço simples. Na separação entre cidade e unidade da federação pode ser substituída a barra pelo ponto ou pelo travessão. No caso de ofício ao mesmo órgão, não é obrigatória a informação do CEP, podendo ficar apenas a informação da cidade/unidade da federação;

e) alinhamento: à margem esquerda da página.

• Assunto: O assunto deve dar uma ideia geral do que trata o documento, de forma sucinta. Ele deve ser grafado da seguinte maneira:

a) título: a palavra Assunto deve anteceder a frase que define o conteúdo do documento, seguida de dois-pontos;

b) descrição do assunto: a frase que descreve o conteúdo do documento deve ser escrita com inicial maiúscula, não se deve utilizar verbos e sugere-se utilizar de quatro a cinco palavras;

c) destaque: todo o texto referente ao assunto, inclusive o título, deve ser destacado em negrito;

- d) pontuação: coloca-se ponto-final depois do assunto;
- e) alinhamento: à margem esquerda da página.

• Texto:

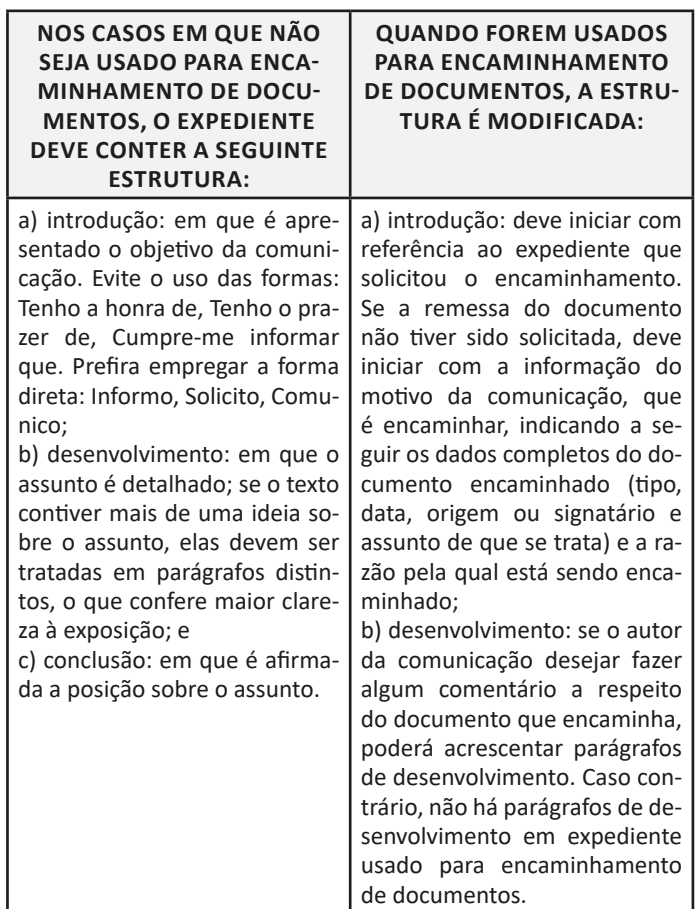

Em qualquer uma das duas estruturas, o texto do documento deve ser formatado da seguinte maneira:

a) alinhamento: justificado;

b) espaçamento entre linhas: simples;

c) parágrafos: espaçamento entre parágrafos: de 6 pontos após cada parágrafo; recuo de parágrafo: 2,5 cm de distância da margem esquerda; numeração dos parágrafos: apenas quando o documento tiver três ou mais parágrafos, desde o primeiro parágrafo. Não se numeram o vocativo e o fecho;

d) fonte: Calibri ou Carlito; corpo do texto: tamanho 12 pontos; citações recuadas: tamanho 11 pontos; notas de Rodapé: tamanho 10 pontos.

e) símbolos: para símbolos não existentes nas fontes indicadas, pode-se utilizar as fontes Symbol e Wingdings.

• Fechos para comunicações: O fecho das comunicações oficiais objetiva, além da finalidade óbvia de arrematar o texto, saudar o destinatário.

a) Para autoridades de hierarquia superior a do remetente, inclusive o Presidente da República: Respeitosamente,

b) Para autoridades de mesma hierarquia, de hierarquia inferior ou demais casos: Atenciosamente,

# **INFORMÁTICA**

# **CONCEITOS BÁSICOS: HARDWARE, SOFTWARE, PERI-FÉRICOS, SISTEMA OPERACIONAL, NAVEGADORES, APLICATIVOS**

# **Hardware**

Hardware refere-se a parte física do computador, isto é, são os dispositivos eletrônicos que necessitamos para usarmos o computador. Exemplos de hardware são: CPU, teclado, mouse, disco rígido, monitor, scanner, etc.

# **Software**

Software, na verdade, **são os programas usados para fazer tarefas e para fazer o hardware funcionar.** As instruções de software são programadas em uma linguagem de computador, traduzidas em linguagem de máquina e executadas por computador.

- O software pode ser categorizado em dois tipos:
- Software de sistema operacional
- Software de aplicativos em geral

# **• Software de sistema operacional**

O software de sistema é o responsável pelo funcionamento do computador, é a plataforma de execução do usuário. Exemplos de software do sistema incluem sistemas operacionais como Windows, Linux, Unix , Solaris etc.

# **• Software de aplicação**

O software de aplicação é aquele utilizado pelos usuários para execução de tarefas específicas. Exemplos de software de aplicativos incluem Microsoft Word, Excel, PowerPoint, Access, etc.

Para não esquecer:

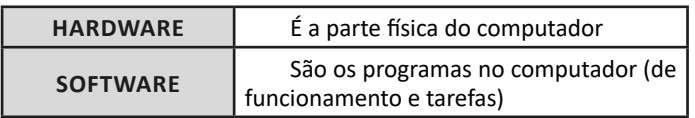

# **Periféricos**

Periféricos são os dispositivos externos para serem utilizados no computador, ou mesmo para aprimora-lo nas suas funcionalidades. Os dispositivos podem ser essenciais, como o teclado, ou aqueles que podem melhorar a experiencia do usuário e até mesmo melhorar o desempenho do computador, tais como design, qualidade de som, alto falantes, etc.

Tipos:

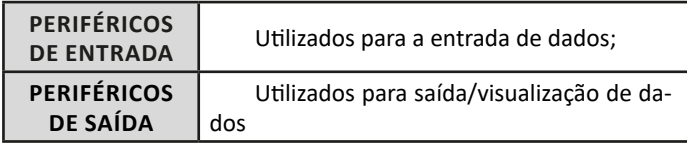

### **• Periféricos de entrada mais comuns.**

– O teclado é o dispositivo de entrada mais popular e é um item essencial. Hoje em dia temos vários tipos de teclados ergonômicos para ajudar na digitação e evitar problemas de saúde muscular;

– Na mesma categoria temos o scanner, que digitaliza dados para uso no computador;

– O mouse também é um dispositivo importante, pois com ele podemos apontar para um item desejado, facilitando o uso do computador.

# **• Periféricos de saída populares mais comuns**

– Monitores, que mostra dados e informações ao usuário;

– Impressoras, que permite a impressão de dados para material físico;

– Alto-falantes, que permitem a saída de áudio do computador; – Fones de ouvido.

### **Sistema Operacional**

O software de sistema operacional é o responsável pelo funcionamento do computador. É a plataforma de execução do usuário. Exemplos de software do sistema incluem sistemas operacionais como Windows, Linux, Unix , Solaris etc.

# **• Aplicativos e Ferramentas**

S**ão** softwares utilizados pelos usuários para execução de tarefas específicas. Exemplos: Microsoft Word, Excel, PowerPoint, Access, além de ferramentas construídas para fins específicos.

# INFORMÁTICA

# **CORREIO ELETRÔNICO: USO DE CORREIO ELETRÔNI-CO, PREPARO E ENVIO DE MENSAGENS, ANEXAÇÃO DE ARQUIVOS. INTERNET: NAVEGAÇÃO E NAVEGADO-RES DA INTERNET, LINKS, SITES, BUSCA E IMPRESSÃO DE PÁGINAS**

# **Tipos de rede de computadores**

**•** LAN: Rele Local, abrange somente um perímetro definido. Exemplos: casa, escritório, etc.

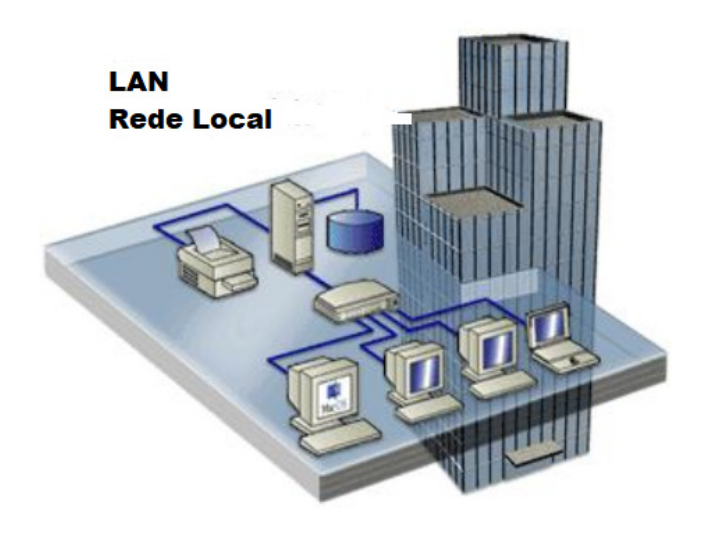

**•** MAN: Rede Metropolitana, abrange uma cidade, por exemplo.

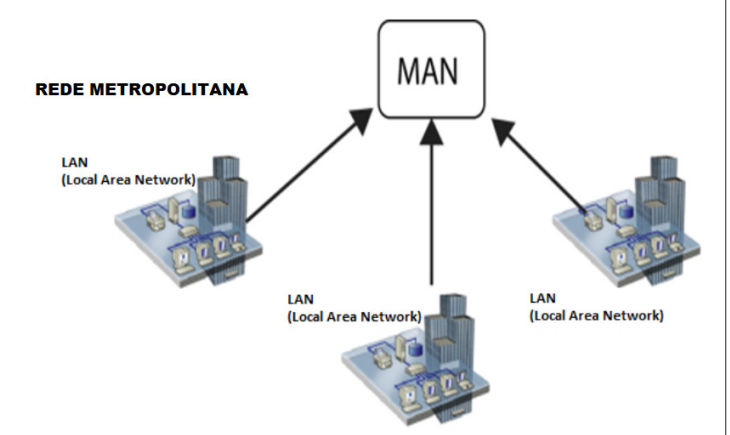

**•** WAN: É uma rede com grande abrangência física, maior que a MAN, Estado, País; podemos citar até a INTERNET para entendermos o conceito.

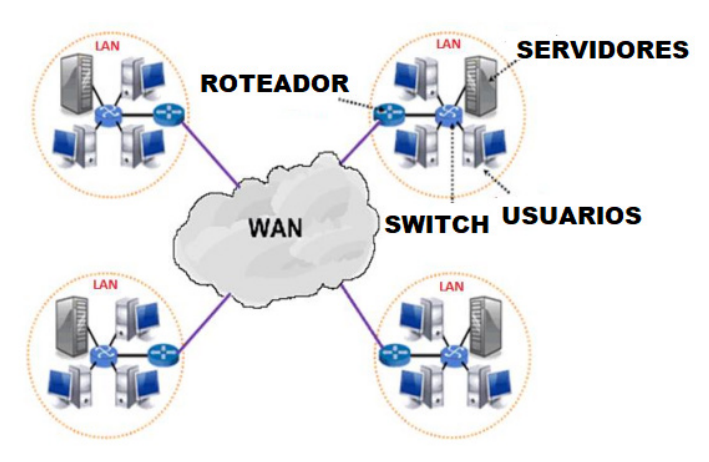

# **Navegação e navegadores da Internet**

### **• Internet**

É conhecida como a rede das redes. A internet é uma coleção global de computadores, celulares e outros dispositivos que se comunicam.

# **• Procedimentos de Internet e intranet**

Através desta conexão, usuários podem ter acesso a diversas informações, para trabalho, laser, bem como para trocar mensagens, compartilhar dados, programas, baixar documentos (download), etc.

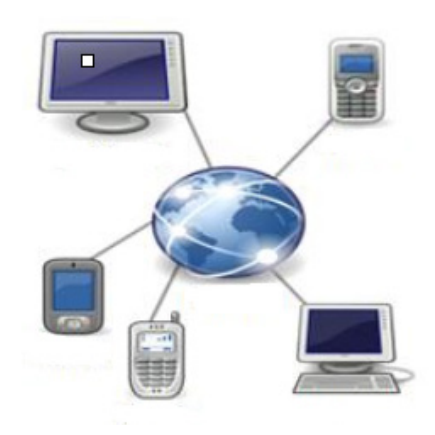

### **• Sites**

Uma coleção de páginas associadas a um endereço *www.* é chamada *web site.* Através de navegadores, conseguimos acessar web sites para operações diversas.

# **• Links**

O link nada mais é que uma referência a um documento, onde o usuário pode clicar. No caso da internet, o Link geralmente aponta para uma determinada página, pode apontar para um documento qualquer para se fazer o download ou simplesmente abrir.

Dentro deste contexto vamos relatar funcionalidades de alguns dos principais navegadores de internet: Microsoft Internet Explorer, Mozilla Firefox e Google Chrome.

# **Internet Explorer 11**

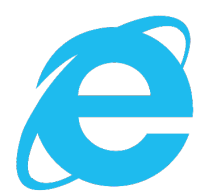

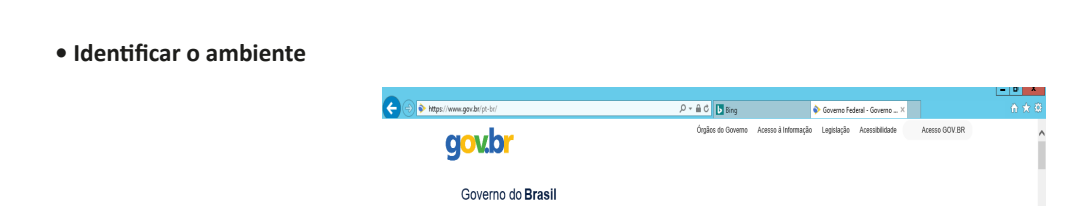

O Internet Explorer é um navegador desenvolvido pela Microsoft, no qual podemos acessar sites variados. É um navegador simplificado com muitos recursos novos.

Dentro deste ambiente temos:

– Funções de controle de privacidade: Trata-se de funções que protegem e controlam seus dados pessoais coletados por sites;

– Barra de pesquisas: Esta barra permite que digitemos um endereço do site desejado. Na figura temos como exemplo: https://www. gov.br/pt-br/

– Guias de navegação: São guias separadas por sites aberto. No exemplo temos duas guias sendo que a do site https://www.gov.br/ pt-br/ está aberta.

– Favoritos: São pastas onde guardamos nossos sites favoritos

– Ferramentas: Permitem realizar diversas funções tais como: imprimir, acessar o histórico de navegação, configurações, dentre outras.

Desta forma o Internet Explorer 11, torna a navegação da internet muito mais agradável, com textos, elementos gráficos e vídeos que possibilitam ricas experiências para os usuários.

# **• Características e componentes da janela principal do Internet Explorer**

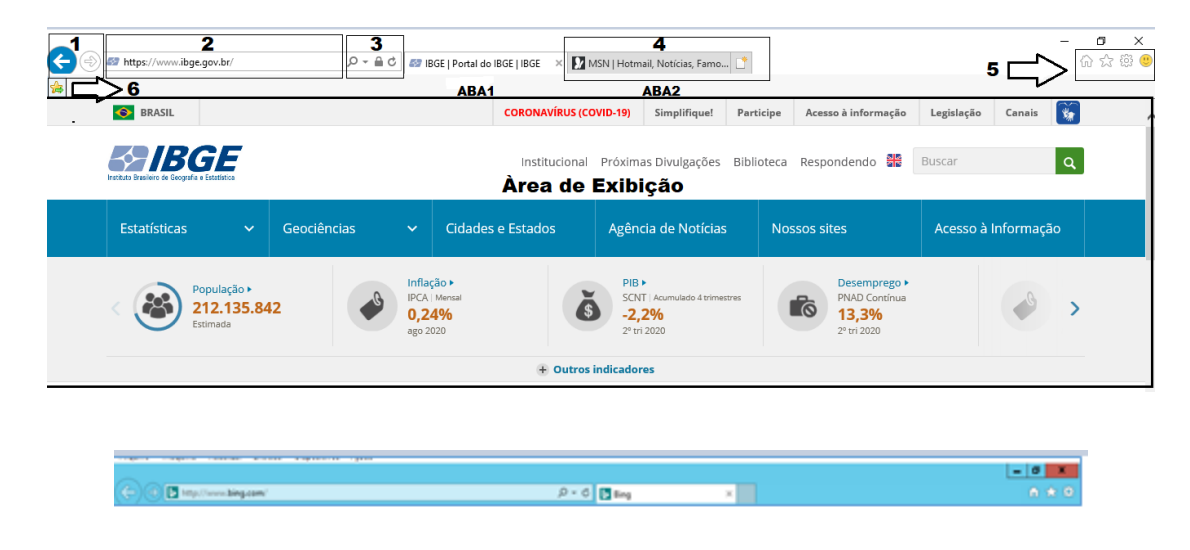

# Área para exibição da página

**À** primeira vista notamos uma grande área disponível para *visualização*, além de percebemos que a barra de ferramentas fica automaticamente desativada, possibilitando uma maior área de exibição.

 $^{'}129$